# **10. Analysis using z-transform**

- [solution of linear difference equations](#page-1-0)
- [transfer function and zero-state response](#page-7-0)
- [frequency response](#page-20-0)
- [aliasing and digital signal processing](#page-32-0)

## **Solving linear difference equations**

- <span id="page-1-0"></span> $\blacksquare$  the  $z$ -transform converts difference equations into algebraic equations that are readily solved to find the solution in the  $z$ -domain
- **E** taking the inverse z-transform of the z-domain solution yields the desired time-domain solution

#### **Example:**

$$
y[n+2] - 5y[n+1] + 6y[n] = 3x[n+1] + 5x[n]
$$

(initial conditions  $y[-1] = 11/6, y[-2] = 37/36$ , and input  $x[n] = (2)^{-n}u[n]$ )

- using left-shift property requires a knowledge of auxiliary conditions  $[y[0], y[1], \ldots, y[N-1]$ , which are typically not given
- to directly utilize the knowledge of initial conditions, it is more convenient to express the difference equation in delay form and use the right-shift property

the delay-form difference equation is

$$
y[n] - 5y[n-1] + 6y[n-2] = 3x[n-1] + 5x[n-2]
$$
  
here,  $y[n-m]$  (or  $x[n-m]$ ) means  $y[n-m]u[n]$  (or  $x[n-m]u[n]$ ); we have  

$$
y[n]u[n] \Longleftrightarrow Y(z)
$$

$$
y[n-1]u[n] \Longleftrightarrow \frac{1}{z}Y(z) + y[-1] = \frac{1}{z}Y(z) + \frac{11}{6}
$$

$$
y[n-2]u[n] \Longleftrightarrow \frac{1}{z^2}Y(z) + \frac{1}{z}y[-1] + y[-2] = \frac{1}{z^2}Y(z) + \frac{11}{6z} + \frac{37}{36}
$$

noting that for causal input  $x[n], x[-1] = x[-2] = \cdots = x[-n] = 0$ , hence  $[x[n-m]u[n] \Longleftrightarrow \frac{1}{z^m}X(z)$ , we thus have

$$
x[n] = (2)^{-n}u[n] = (0.5)^{n}u[n] \Longleftrightarrow \frac{z}{z - 0.5}
$$

$$
x[n - 1]u[n] \Longleftrightarrow \frac{1}{z}X(z) = \frac{1}{z} \frac{z}{z - 0.5} = \frac{1}{z - 0.5}
$$

$$
x[n - 2]u[n] \Longleftrightarrow \frac{1}{z^{2}}X(z) = \frac{1}{z^{2}}X(z) = \frac{1}{z(z - 0.5)}
$$

taking the  $z$ -transform of the difference equation:

$$
Y(z) - 5\left[\frac{1}{z}Y(z) + \frac{11}{6}\right] + 6\left[\frac{1}{z^2}Y(z) + \frac{11}{6z} + \frac{37}{36}\right] = \frac{3}{z - 0.5} + \frac{5}{z(z - 0.5)}
$$

$$
\left(1 - \frac{5}{z} + \frac{6}{z^2}\right)Y(z) - \left(3 - \frac{11}{z}\right) = \frac{3}{z - 0.5} + \frac{5}{z(z - 0.5)}
$$

rearranging gives,

$$
\frac{Y(z)}{z} = \frac{3z^2 - 9.5z + 10.5}{(z - 0.5)(z - 2)(z - 3)} = \frac{(26/15)}{z - 0.5} - \frac{(7/3)}{z - 2} + \frac{(18/5)}{z - 3}
$$

therefore,

$$
Y(z) = \frac{26}{15} \left( \frac{z}{z - 0.5} \right) - \frac{7}{3} \left( \frac{z}{z - 2} \right) + \frac{18}{5} \left( \frac{z}{z - 3} \right)
$$

and

$$
y[n] = \left[\frac{26}{15}(0.5)^n - \frac{7}{3}(2)^n + \frac{18}{5}(3)^n\right]u[n]
$$

### **Zero-input and zero-state components**

- we can separate the solution into zero-input and zero-state components
- to do so, we separate the response into terms arising from the input and terms arising from initial conditions (IC)

in the previous example, we have

$$
\left(1 - \frac{5}{z} + \frac{6}{z^2}\right)Y(z) = \underbrace{\left(3 - \frac{11}{z}\right)}_{\text{IC terms}} + \underbrace{\frac{(3z + 5)}{z(z - 0.5)}}_{\text{input terms}}
$$

multiplying both sides by  $z^2$  yields

$$
(z^2 - 5z + 6) Y(z) =
$$
 
$$
\underbrace{z(3z - 11)}_{\text{IC terms}} + \underbrace{\frac{z(3z + 5)}{z - 0.5}}_{\text{input terms}}
$$

hence,

$$
Y(z) = \underbrace{\frac{z(3z-11)}{z^2 - 5z + 6}}_{\text{zero-input response}} + \underbrace{\frac{z(3z+5)}{(z-0.5)(z^2 - 5z + 6)}}_{\text{zero-state response}}
$$

we expand both terms on the right-hand side into modified partial fractions:

$$
Y(z) = \underbrace{\left[5\left(\frac{z}{z-2}\right) - 2\left(\frac{z}{z-3}\right)\right]}_{\text{zero-input response}} + \underbrace{\left[\frac{26}{15}\left(\frac{z}{z-0.5}\right) - \frac{22}{3}\left(\frac{z}{z-2}\right) + \frac{28}{5}\left(\frac{z}{z-3}\right)\right]}_{\text{zero-state response}}
$$

thus

$$
y[n] = \underbrace{(5(2)^n - 2(3)^n) u[n]}_{\text{zero-input response}} + \underbrace{\left(\frac{26}{15}(0.5)^n - \frac{22}{3}(2)^n + \frac{28}{5}(3)^n\right) u[n]}_{\text{zero-state response}}
$$

$$
= \left[-\frac{7}{3}(2)^n + \frac{18}{5}(3)^n + \frac{26}{15}(0.5)^n\right] u[n]
$$

## **Exercises**

■ solve the following equation if the initial conditions  $y[-1] = 2, y[-2] = 0$ , and the input  $x[n] = u[n]$ :

$$
y[n+2] - \frac{5}{6}y[n+1] + \frac{1}{6}y[n] = 5x[n+1] - x[n]
$$

separate the response into zero-input and zero-state responses **Answer:**

$$
y[n] = \underbrace{\left(3\left(\frac{1}{2}\right)^n - \frac{4}{3}\left(\frac{1}{3}\right)^n\right)u[n]}_{\text{zero-input response}} + \underbrace{\left(12 - 18\left(\frac{1}{2}\right)^n + 6\left(\frac{1}{3}\right)^n\right)u[n]}_{\text{zero-state response}}
$$
\n
$$
= \left[12 - 15\left(\frac{1}{2}\right)^n + \frac{14}{3}\left(\frac{1}{3}\right)^n\right]u[n]
$$

• solve the following equation if the auxiliary conditions are  $y[0] = 1, y[1] = 2$ , and the input  $x[n] = u[n]$ :

$$
y[n] + 3y[n-1] + 2y[n-2] = x[n-1] + 3x[n-2]
$$
  
Answer:  $y[n] = \left[\frac{2}{3} + 2(-1)^n - \frac{5}{3}(-2)^n\right]u[n]$ 

## **Outline**

- <span id="page-7-0"></span>• [solution of linear difference equations](#page-1-0)
- **[transfer function and zero-state response](#page-7-0)**
- [frequency response](#page-20-0)
- [aliasing and digital signal processing](#page-32-0)

### **The transfer function**

the transfer function of an LTID system with impulse response  $h[n]$  is

$$
H(z) = \sum_{n=-\infty}^{\infty} h[n]z^{-n}
$$

- $H(z)$  is z-transform of impulse response  $h[n]$
- **•** the LTID system response  $y[n]$  to an everlasting exponential  $z^n$  is

$$
y[n] = h[n] * z^n = \sum_{m=-\infty}^{\infty} h[m] z^{n-m} = H(z) z^n
$$

for fixed z, the output  $y[n] = H(z)z^n$  has same form as input  $z^n$ ; this input is called *eigenfunction*

an alternate definition of the transfer function  $H(z)$  of an LTID system is

$$
H(z) = \frac{\text{output signal}}{\text{input signal}} \bigg|_{\text{input} = \text{exponential } z^n}
$$

### **Zero-state response**

taking z-transform of  $y[n] = x[n] * h[n]$ , we have

 $Y(z) = X(z)H(z)$ 

 $\blacksquare$  we can find zero state response by taking the inverse  $z$ -transform:

$$
y[n] = \mathcal{Z}^{-1}\{X(z)H(z)\}\
$$

■ given the input and output, we can find transfer function as

$$
H(z) = \frac{Y(z)}{X(z)} = \frac{\mathcal{Z}[\text{zero-state response}]}{\mathcal{Z}[\text{input}]}
$$

## **Block diagrams**

#### **Block diagram of linear system**

$$
X[z] \longrightarrow H[z] \longrightarrow Y[z]
$$

### **Cascade interconnection**

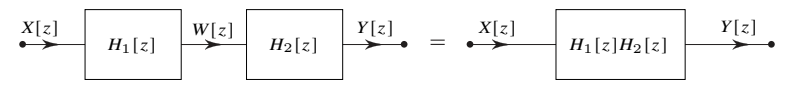

#### **Parallel interconnection**

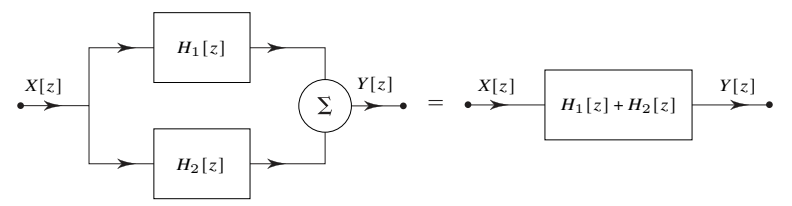

#### **Feedback interconnection**

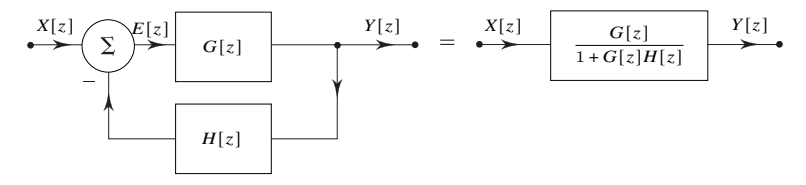

$$
\frac{Y(z)}{X(z)} = \frac{G(z)}{1 + G(z)H(z)}
$$

**Unit delay:** the unit delay, which is represented by a box marked  $D$ , will be represented by its transfer function  $1/z$ 

## **Transfer function of LTI difference system**

#### **th-order LTID system**

$$
Q[E]y[n] = P[E]x[n]
$$

or

$$
\left(E^{N} + a_{1}E^{N-1} + \dots + a_{N-1}E + a_{N}\right) y[n]
$$
  
=  $(b_{0}E^{N} + b_{1}E^{N-1} + \dots + b_{N-1}E + b_{N}) x[n]$ 

the transfer function is

$$
H(z) = \frac{P(z)}{Q(z)} = \frac{b_0 z^N + b_1 z^{N-1} + \dots + b_{N-1} z + b_N}{z^N + a_1 z^{N-1} + \dots + a_{N-1} z + a_N}
$$

## **Example 10.1**

consider an LTID system described by the difference equation

$$
y[n+2] + y[n+1] + 0.16y[n] = x[n+1] + 0.32x[n]
$$

or

$$
(E2 + E + 0.16) y[n] = (E + 0.32)x[n]
$$

find the transfer function and the zero-state response  $y[n]$  due to input  $x[n] = (-2)^{-n}u[n]$ 

**Solution:** from the difference equation, we find

$$
H(z) = \frac{P(z)}{Q(z)} = \frac{z + 0.32}{z^2 + z + 0.16}
$$

the input  $x[n] = (-2)^{-n}u[n] = (-0.5)^{n}u[n]$   $z$ -transform is

$$
X(z) = \frac{z}{z + 0.5}
$$

therefore,

$$
Y(z) = X(z)H(z) = \frac{z(z+0.32)}{(z^2 + z + 0.16) (z+0.5)}
$$

and

$$
\frac{Y(z)}{z} = \frac{(z+0.32)}{(z^2+z+0.16)(z+0.5)} = \frac{(z+0.32)}{(z+0.2)(z+0.8)(z+0.5)}
$$

$$
= \frac{2/3}{z+0.2} - \frac{8/3}{z+0.8} + \frac{2}{z+0.5}
$$

so that

$$
Y(z) = \frac{2}{3} \left( \frac{z}{z + 0.2} \right) - \frac{8}{3} \left( \frac{z}{z + 0.8} \right) + 2 \left( \frac{z}{z + 0.5} \right)
$$

and

$$
y[n] = \left[\frac{2}{3}(-0.2)^n - \frac{8}{3}(-0.8)^n + 2(-0.5)^n\right]u[n]
$$

### **Example 10.2**

if the input to the unit delay is  $x[n]u[n]$ , then its output is given by

 $y[n] = x[n-1]u[n-1]$ 

show that the transfer function of a unit delay is  $1/z$ 

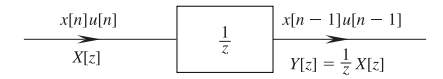

**Solution:** the  $z$ -transform of this equation yields

$$
Y(z) = \frac{1}{z}X(z) = H(z)X(z)
$$

it follows that the transfer function of the unit delay is

$$
H(z) = \frac{1}{z}
$$

## **Stability**

### **BIBO stability**

- if all the poles of  $H(z)$  are within the unit circle, then system is BIBO-stable (all the terms in  $h[n]$  are decaying exponentials and  $h[n]$  is absolutely summable)
- otherwise the system is BIBO-unstable

**Internal stability:** if  $P(z)$  and  $O(z)$  do not share common factors, then the poles of  $H(z)$  are the characteristic roots of the system; hence an LTID system is

- 1. asymptotically stable if and only if all the poles of its transfer function  $H(z)$  are within the unit circle; the poles may be repeated or simple
- 2. unstable if and only if either one or both of the following conditions exist: (i) at least one pole of  $H(z)$  is outside the unit circle; (ii) there are repeated poles of  $H(z)$  on the unit circle
- 3. marginally stable if and only if there are no poles of  $H(z)$  outside the unit circle, and there are some simple poles on the unit circle

### **Inverse systems**

if  $H(z)$  is the transfer function of a system  $\mathcal{S},$  then  $\mathcal{S}_i$ , its inverse system, has a transfer function  $H_i(z)$  given by

$$
H_i(z) = \frac{1}{H(z)}
$$

#### **Examples:**

■ an accumulator  $H(z) = z/(z - 1)$  and a backward difference system  $H_i(z) = (z - 1)/z$  are inverse of each other ■ if

$$
H(z) = \frac{z - 0.4}{z - 0.7}
$$

its inverse system transfer function is

$$
H_i(z) = \frac{z - 0.7}{z - 0.4}
$$

as required by the property  $H(z)H_i(z) = 1$ ; hence, it follows that

$$
h[n]*h_i[n]=\delta[n]
$$

## **Exercises**

■ show that the transfer function of the digital differentiator (shaded block) is given by  $H(z) = (z - 1)/Tz$ 

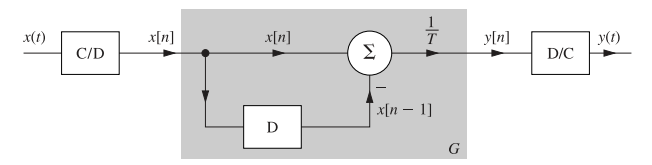

■ a discrete-time system is described by the following transfer function:

$$
H(z) = \frac{z - 0.5}{(z + 0.5)(z - 1)}
$$

(a) find the system response to input  $x[n] = 3^{-(n+1)}u[n]$  and zero initial conditions (b) write the difference equation relating the output  $y[n]$  to input  $x[n]$  for this system **Answers: Answers:**<br>
(a)  $y[n] = \frac{1}{3} \left[ \frac{1}{2} - 0.8(-0.5)^n + 0.3 \left( \frac{1}{3} \right)^n \right] u[n]$ 

(b) 
$$
y[n+2] - 0.5y[n+1] - 0.5y[n] = x[n+1] - 0.5x[n]
$$

## **Exercises**

**If** find  $h[n]$  by taking the inverse z-transform of  $H(z)$  for the systems:

(a) 
$$
y[n+1] - y[n] = x[n]
$$
  
\n(b)  $y[n] - 5y[n-1] + 6y[n-2] = 8x[n-1] - 19x[n-2]$   
\n(c)  $y[n+2] - 4y[n+1] + 4y[n] = 2x[n+2] - 2x[n+1]$   
\n(d)  $y[n] = 2x[n] - 2x[n-1]$ 

- show that an accumulator whose impulse response is  $h[n] = u[n]$  is marginally stable but BIBO-unstable
- find the impulse responses of an accumulator and a first-order backward difference system; show that the convolution of the two impulse responses yields  $\delta[n]$

## **Outline**

- <span id="page-20-0"></span>• [solution of linear difference equations](#page-1-0)
- [transfer function and zero-state response](#page-7-0)
- **[frequency response](#page-20-0)**
- [aliasing and digital signal processing](#page-32-0)

### **Frequency response**

the LTID system response to complex sinusoid  $x[n] = A_x e^{j\Omega n}$  is

$$
y[n] = \sum_{m=-\infty}^{\infty} h[m] A_x e^{j\Omega(n-m)} = H(e^{j\Omega}) A_x e^{j\Omega n}
$$

$$
= |H(e^{j\Omega})||A_x| e^{j(\Omega n + \angle H(e^{j\Omega}) + \angle A_x)}
$$

- the system response to complex sinusoid is also complex sinusoid of the same frequency  $\Omega$  multiplied by  $H(e^{j\Omega})$
- $\blacksquare$   $H(e^{j\Omega})$  is called the *frequency response* of the system, which is the transfer function  $H(z) = \sum_{m=-\infty}^{\infty} h[m] z^{-m}$  evaluated at  $z = e^{j\Omega}$
- using frequency response, we can find output for any sinusoidal input

**Sinusoidal input response:** the response to  $\text{Re}(e^{j(\Omega n + \theta)}) = \cos(\Omega n + \theta)$  is

$$
y[n] = |H(e^{j\Omega})| \cos (\Omega n + \theta + \angle H(e^{j\Omega}))
$$

#### **Amplitude response**

- $\blacksquare$   $|H(e^{j\Omega})|$  is the amplitude gain of the system called *amplitude response* or *magnitude response*
- $\,$  a plot of  $|H(e^{j\Omega})|$  versus  $\Omega$  shows the amplitude gain as a function of frequency  $\Omega$

#### **Phase response**

- $\angle H(e^{j\Omega})$  is the *phase response*
- a plot of  $\angle H(e^{j\Omega})$  versus  $\Omega$  shows how the system modifies or changes the phase of the input sinusoid

#### **Steady-state response to causal inputs**

- the response of an LTID system to a causal sinusoidal input  $\cos(\Omega n)u[n]$  is  $\mathcal{V}[n]$ , plus a natural component consisting of the characteristic modes
- for a stable system, the steady-state response of a system to a causal sinusoidal input  $x[n] = \cos(\Omega n)u[n]$  is

$$
y_{ss}[n] = \left| H(e^{j\Omega}) \right| \cos \left( \Omega n + \angle H(e^{j\Omega}) \right)
$$

#### **Response to sampled ct sinusoids**

- in practice, the input may be a sampled continuous-time sinusoid  $\cos \omega t$  (or an exponential  $e^{j\omega t}$ )
- when a sinusoid  $\cos \omega t$  is sampled with sampling interval T, the resulting signal is a discrete-time sinusoid  $\cos \omega nT$ , obtained by setting  $t = nT$  in  $\cos \omega t$
- **■** therefore, all the results developed here apply if we substitute  $\omega T$  for  $\Omega$ :

$$
\Omega = \omega T
$$

## **Example 10.3**

for a system described by the equation

$$
y[n+1] - 0.8y[n] = x[n+1]
$$

find the system response to the inputs

- (a)  $x[n] = \cos(\frac{\pi}{6})$  $\frac{\pi}{6}n - 0.2$
- (b)  $x[n] = 1$
- (c) a sampled sinusoid  $cos(1500t)$  with sampling interval  $T = 0.001$

**Solution:** the system equation can be expressed as

 $(E - 0.8)y[n] = Ex[n]$ 

therefore, the transfer function of the system is

$$
H(z) = \frac{z}{z - 0.8} = \frac{1}{1 - 0.8z^{-1}}
$$

the frequency response is

$$
H(e^{j\Omega}) = \frac{1}{1 - 0.8e^{-j\Omega}} = \frac{1}{(1 - 0.8\cos\Omega) + j0.8\sin\Omega}
$$

therefore,

$$
|H(e^{j\Omega})| = \frac{1}{\sqrt{(1 - 0.8 \cos \Omega)^2 + (0.8 \sin \Omega)^2}} = \frac{1}{\sqrt{1.64 - 1.6 \cos \Omega}}
$$

and

$$
\angle H(e^{j\Omega}) = -\tan^{-1}\left[\frac{0.8\sin\Omega}{1 - 0.8\cos\Omega}\right]
$$

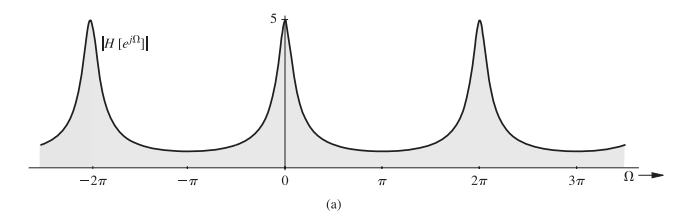

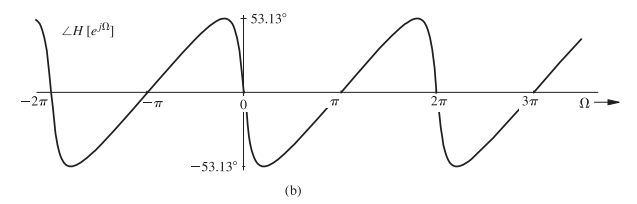

(a) for  $x[n] = \cos[(\pi/6)n - 0.2]$ ,  $\Omega = \pi/6$  and  $|H(e^{j\pi/6})| = \frac{1}{\sqrt{1.64-1.6\cos{\frac{\pi}{6}}}} = 1.983$  $\angle H\left(e^{j\pi/6}\right) = -\tan^{-1}\left[\frac{0.8\sin\frac{\pi}{6}}{1-0.8\cos\frac{\pi}{6}}\right]$  $\Big] = -0.916 \text{ rad}$ 

therefore,

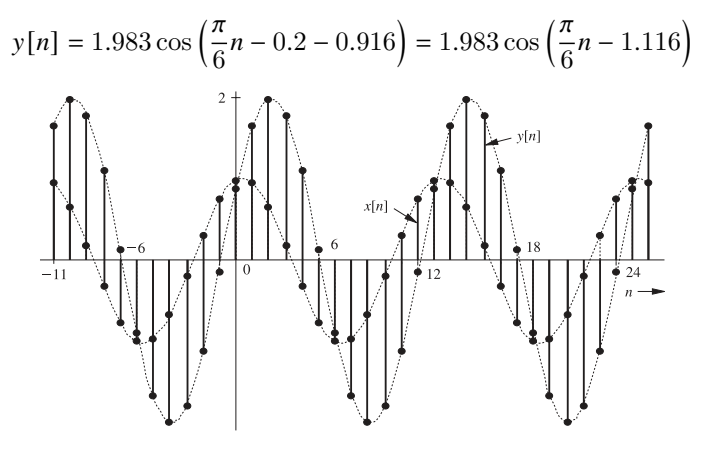

(b) since  $1^n = (e^{j\Omega})^n$  with  $\Omega = 0$ , the amplitude response is

$$
H\left(e^{j0}\right) = \frac{1}{\sqrt{1.64 - 1.6\cos(0)}} = \frac{1}{\sqrt{0.04}} = 5 = 5 \times 0
$$

therefore,

$$
\left|H\left(e^{j0}\right)\right|=5 \quad \text{and} \quad \angle H\left(e^{j0}\right)=0
$$

and the system response to input 1 is

$$
y[n] = 5(1^n) = 5 \quad \text{for all } n
$$

(c) a sinusoid  $\cos 1500t$  sampled every T seconds  $(t = nT)$  results in a discrete-time sinusoid

 $x[n] = \cos 1500nT$ 

for  $T = 0.001$ , the input is

$$
x[n] = \cos(1.5n)
$$

in this case,  $\Omega = 1.5$  and

$$
|H(e^{j1.5})| = \frac{1}{\sqrt{1.64 - 1.6 \cos(1.5)}} = 0.809
$$
  

$$
\angle H(e^{j1.5}) = -\tan^{-1}\left[\frac{0.8 \sin(1.5)}{1 - 0.8 \cos(1.5)}\right] = -0.702 \text{rad}
$$

therefore,

$$
y[n] = 0.809 \cos(1.5n - 0.702)
$$

#### **Frequency response using MATLAB**

Omega = linspace(-pi,pi,400);  $H = \mathbb{Q}(z)$  z./(z-0.8);  $\text{subplot}(1,2,1); \text{plot}(\text{Omega},\text{abs}(H(\exp(1j*Omega))),'k'); \text{ axis tight};$  $xlabel('\\Omega'); ylabel('|H(e^{if}\\Omega))|');$  $\text{subplot}(1,2,2); \text{plot}(\text{Omega},\text{angle}(H(\exp(1j*Omega))) * 180/pi), 'k');$ axis tight;

xlabel('\Omega'); ylabel('\angle H(e^{j \Omega}) [deg]');

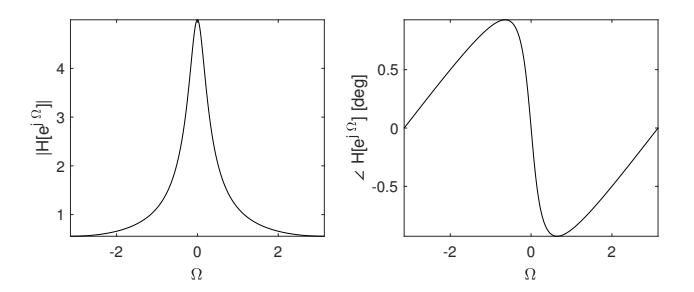

## **Exercises**

■ for a system specified by the equation

$$
y[n+1] - 0.5y[n] = x[n]
$$

find the amplitude and the phase response; find the system response to sinusoidal input  $\cos[1000t - (\pi/3)]$  sampled every  $T = 0.5$  ms **Answer:**

$$
|H(e^{j\Omega})| = \frac{1}{\sqrt{1.25 - \cos \Omega}}
$$
  
\n
$$
\angle H(e^{j\Omega}) = -\tan^{-1} \left[ \frac{\sin \Omega}{\cos \Omega - 0.5} \right]
$$
  
\n
$$
y[n] = 1.639 \cos \left( 0.5n - \frac{\pi}{3} - 0.904 \right) = 1.639 \cos (0.5n - 1.951)
$$

■ show that for an ideal delay  $(H(z) = 1/z)$ , the amplitude response  $\left|H(e^{j\Omega})\right|=1$ , and the phase response  $\angle H(e^{j\Omega})=-\Omega$ ; thus, for an ideal delay, the phase shift of the output sinusoid is proportional to the frequency of the input sinusoid (linear phase shift)

## **Outline**

- <span id="page-32-0"></span>• [solution of linear difference equations](#page-1-0)
- [transfer function and zero-state response](#page-7-0)
- [frequency response](#page-20-0)
- **[aliasing and digital signal processing](#page-32-0)**

### **Periodic nature of frequency response**

the frequency response  $H(e^{j\Omega})$  is a periodic function of  $\Omega$  with period  $2\pi$ 

$$
H(e^{j\Omega}) = H(e^{j(\Omega + 2\pi m)})
$$
 m integer

- **•** because  $e^{j2\pi m} = 1$  for all integer values of m, we have  $e^{j\Omega n} = e^{j(\Omega \pm 2\pi m)n}$ for any integer  $m$ :
- **•** the DT exponenetial  $e^{j\Omega n}$  (or sinusoid) has a unique waveform only in a range separated by  $2\pi$

### **Nonuniqueness of DT sinusoids**

- observe that  $cos(\Omega n) = cos[(\Omega + 2\pi m)n]$  for integer  $m [e^{j\Omega n} = e^{j(\Omega \pm 2\pi m)n}]$
- any two DT sinusoids with frequencies  $\Omega$  and  $\Omega + 2\pi m$  are identical

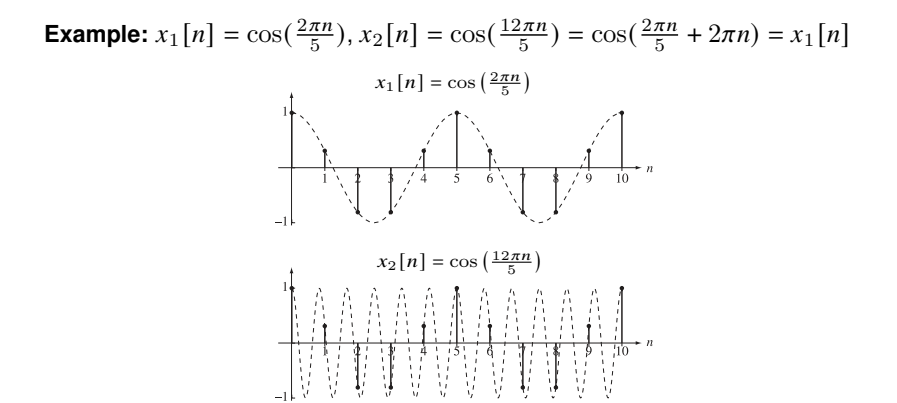

## **Fundamental (apparent) frequency**

- **DT** sinusoid has a unique waveform only in a range separated by  $2\pi$
- the values of  $\Omega$  in the range  $-\pi$  to  $\pi$  is called the *fundamental band*
- **every frequency**  $\Omega$  **is identical to some frequency,**  $\Omega_a$ **:**

$$
\Omega_a = \Omega - 2\pi m \quad -\pi \le \Omega_a < \pi \quad \text{and} \quad m \text{ integer}
$$

**Apparent frequency** the *fundamental* or *apparent* frequency for a DT sinusoid is equal to  $|\Omega_a|$ 

- example:  $\cos(8.7\pi n + \theta) = \cos(0.7\pi n + \theta)$ , so  $|\Omega_a| = 0.7\pi$
- since cos( $-\Omega$ *n* +  $\theta$ ) = cos( $\Omega$ *n*  $\theta$ ), a frequency in the range  $-\pi$  to 0 is identical to the frequency in the range 0 to  $\pi$  (with a change in phase sign)
- example:  $cos(9.6πn + θ) = cos(-0.4πn + θ) = cos(0.4πn θ)$ , so  $|\Omega_a| = 0.4\pi$

the plot below shows the fundamental band frequency  $\Omega_a$  versus the frequency Ω of a sinusoid; the frequency  $\Omega_a$  is modulo  $2\pi$  value of  $\Omega$ 

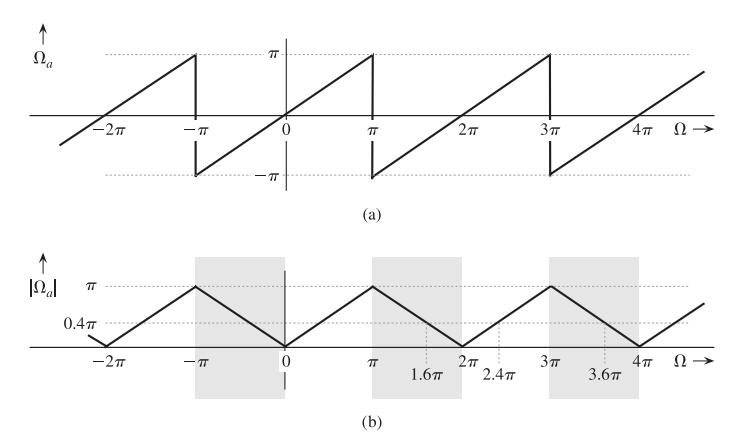

## **Example 10.4**

express the following signals in terms of their apparent frequencies:

- (a)  $\cos(0.5\pi n + \theta)$
- (b)  $\cos(1.6\pi n + \theta)$
- (c)  $\sin(1.6\pi n + \theta)$
- (d)  $\cos(2.3\pi n + \theta)$
- (e)  $\cos(34.699n + \theta)$

#### **Solution:**

- (a)  $\Omega = 0.5\pi$  is in the reduced range already; because  $\Omega_a = 0.5\pi$ , there is no phase reversal, and the apparent sinusoid is  $\cos(0.5\pi n + \theta)$
- (b)  $1.6\pi = -0.4\pi + 2\pi$  so that  $\Omega_a = -0.4\pi$  and  $|\Omega_a| = 0.4$ ; also,  $\Omega_a$  is negative, implying sign change for the phase; hence, the apparent sinusoid is  $\cos(0.4\pi n - \theta)$
- (c) we first convert the sine to cosine  $\sin(1.6\pi n + \theta) = \cos(1.6\pi n (\pi/2) + \theta)$ ; in part (b), we found  $\Omega_a = -0.4\pi$ ; hence, the apparent sinusoid is  $\cos(0.4\pi n + (\pi/2) - \theta) = -\sin(0.4\pi n - \theta)$ ; in this case, both the phase and the amplitude change signs
- (d)  $2.3\pi = 0.3\pi + 2\pi$  so that  $\Omega_a = 0.3\pi$ ; hence, the apparent sinusoid is  $\cos(0.3\pi n + \theta)$
- (e) we have  $34.699 = -3 + 6(2\pi)$ ; hence,  $\Omega_a = -3$ , and the apparent frequency  $|\Omega_a| = 3$  rad/sample; because  $\Omega_a$  is negative, there is a sign change of the phase and the apparent sinusoid is  $cos(3n - \theta)$

## **Aliasing and sampling rate**

a CT sinusoid  $\cos \omega t$  sampled every T seconds  $(t = nT)$  results in a DT sinusoid

 $\cos \Omega n$  where  $\Omega = \omega T$ 

- since DT sinusoids  $\cos \Omega n$  have unique waveforms only for the values of frequencies in the range  $\Omega < \pi$  ( $\omega T < \pi$ ), samples of continuous-time sinusoids of two (or more) different frequencies can generate the same discrete-time signal
- this phenomenon is known as **aliasing** because through sampling, two entirely different analog sinusoids take on the same "discrete-time" identity

**Example:** two sinusoids  $\cos 12\pi t$  and  $\cos 2\pi t$  sampled every 0.2 second

- **the sampled DT sinusoids (** $\Omega = \omega T = 0.2\omega$ **) are**  $\cos 2.4\pi n$  **and**  $\cos 0.4\pi n$
- **the apparent frequency of**  $2.4\pi$  is  $0.4\pi$ , identical to the discrete-time frequency corresponding to the lower sinusoid

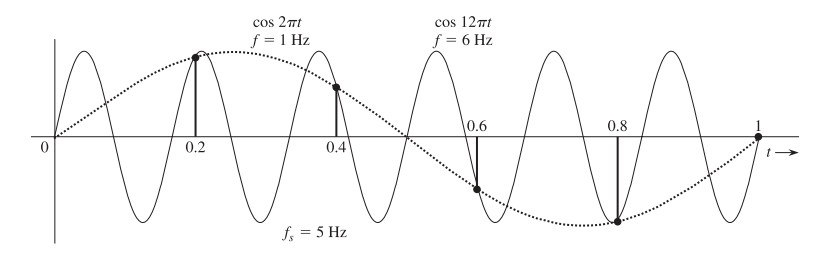

aliasing causes ambiguity in digital signal processing, which makes it impossible to determine the true frequency of the sampled signal

### **Avoiding aliasing (sampling theorem)**

to avoid aliasing, the frequencies of the continuous-time sinusoids to be sampled must be kept within the fundamental band  $\omega T \leq \pi$ 

**Sampling theorem:** if  $\omega_h = 2\pi f_h$  is the highest frequency to be processed, then, to avoid aliasing,

$$
T < \frac{1}{2f_h}
$$

since the sampling freq.  $f_s$  is the reciprocal of the sampling interval T, we have

$$
f_s = \frac{1}{T} > 2f_h
$$

(this result is a special case of the well-known sampling theorem)

## **Example 10.5**

(a) determine the maximum sampling interval T that can be used in a discrete-time oscillator that generates a sinusoid of  $50 \text{ kHz}$ 

**Solution:**  $T < 1/(2f_h) = 10 \mu s$ ; the sampling frequency is  $f_s = 1/T > 100$ kHz

(b) a discrete-time amplifier uses a sampling interval  $T = 25 \,\mu s$ ; what is the highest frequency of a signal that can be processed with this amplifier without aliasing?

**Solution:**  $f_h < 1/2T = 20$  kHz

### **References**

#### <span id="page-43-0"></span>**Reference:**

■ B.P. Lathi, *Linear Systems and Signals*, Oxford University Press, chapter 5.3–5.5.

#### **Further reading and practice exercises:**

**Read section(s)**  $5.3-5.5$  in the book.